au PAY お支払い方法について マンクシークタクシーク

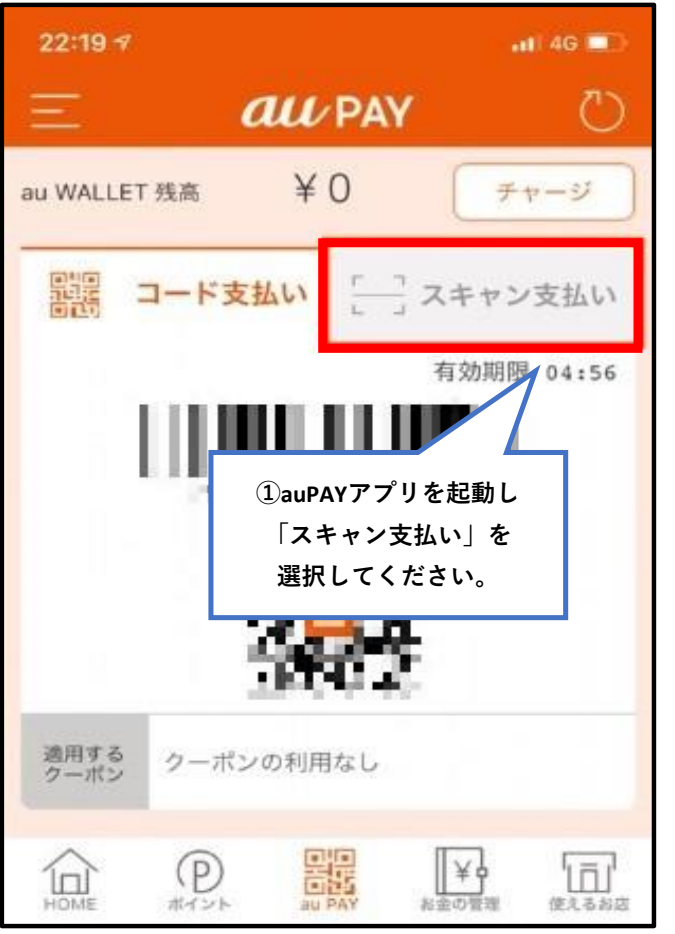

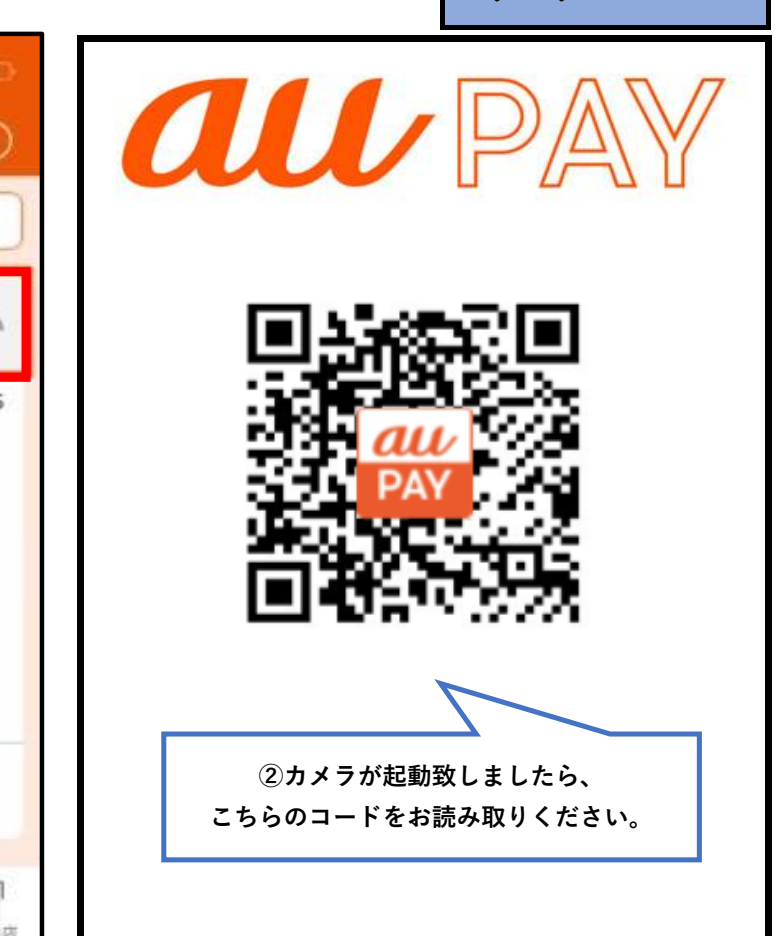

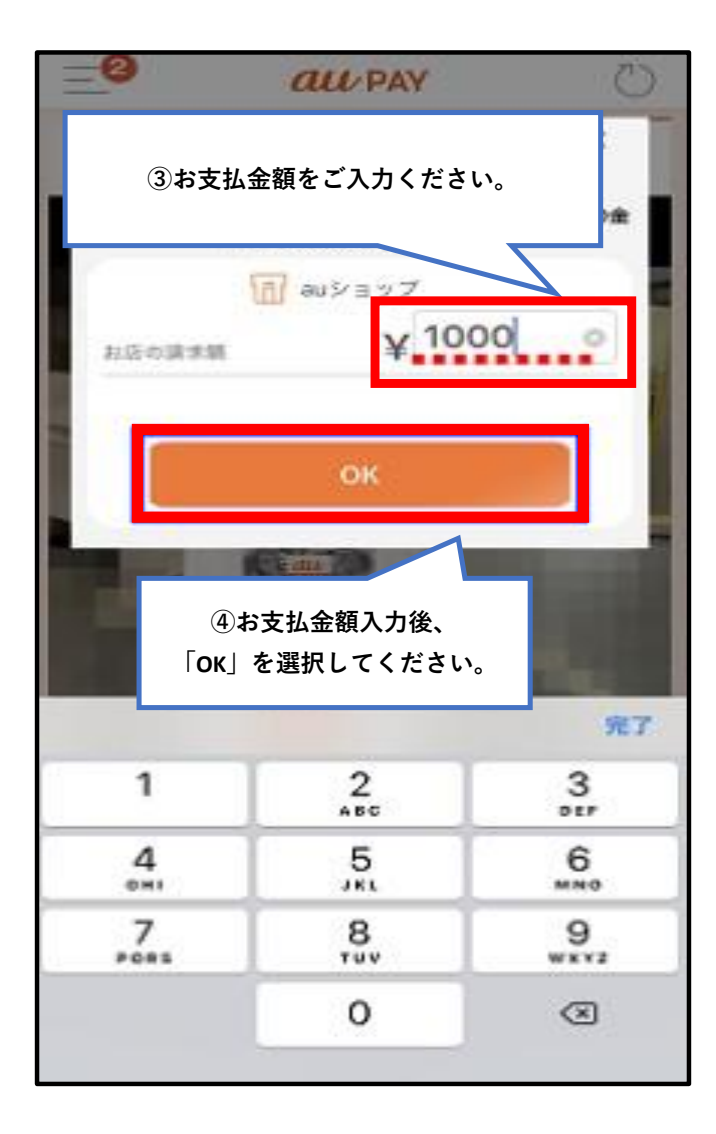

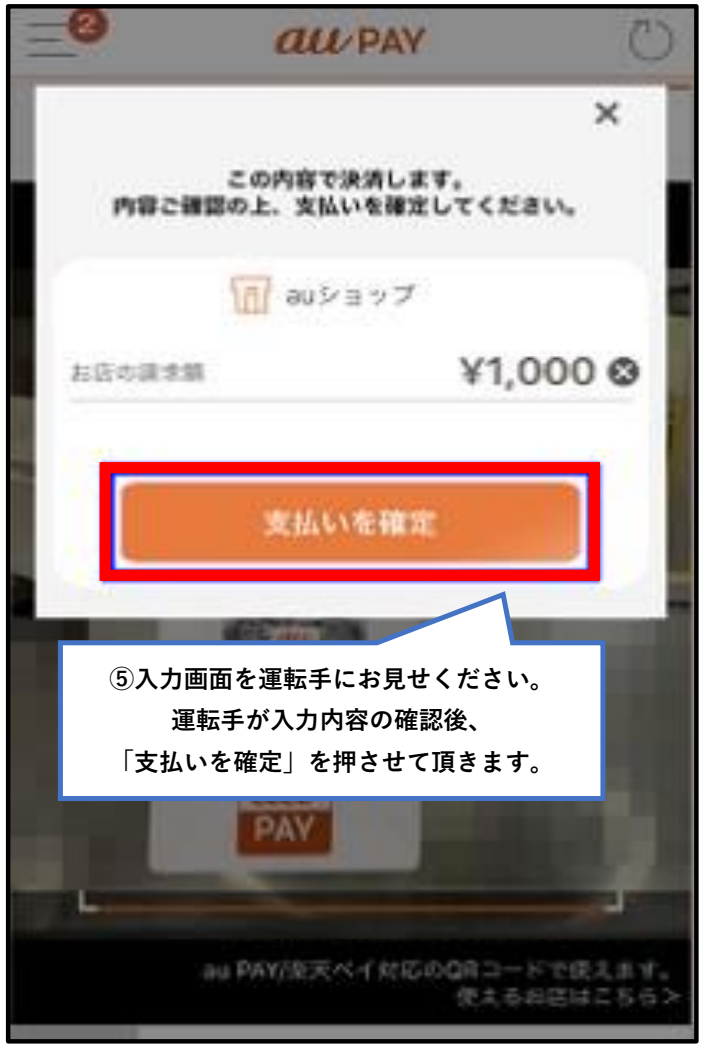